# Chapter 8

Designing Classes

# Classes

- Collection of objects
- Objects are not actions
- Class names Nouns
- Method names Verbs
- What Makes a Good Class
  - Represent a single concept
  - Easy to understand
  - Examples
    - Concepts from math
    - Abstraction of real-life activities
    - Actors (Scanner)
    - Utility classes (Math)
    - Main (Start a program)

### Not a Good Class Name

- Does not describe what the object is about
- Too complex
- Turn an action into a class
- Examples
  - You give me some examples

# Cohesion and Coupling

- Cohesion
  - Classes represent a single concept
  - Public methods and constants closely related to a single concept
  - Cash Register example page 329-330
- Coupling
  - Dependencies
  - A class depends on another class if it uses objects of that class
  - May dependencies highly coupled
  - Few dependencies loosely coupled
  - Why matter maintenance

# Accessor, Mutator, Immutable Classes

- Mutator Method
  - Changes / modifies the object
  - In Bank Account deposit method
- Accessor Method
  - Doesn't change / modify the object
- Immutable Class
  - No mutator methods

## Side Effects

- Change an object other than the implicit parameter
- Example transfer method of Bank Account

```
public class BankAccount
        other methods
        public void transfer (double amount, BankAccount otherAccount)
                balance = balance - amount;
                otherAccount.balance = otherAccount.balance + amount;
        other methods
Notice in red –
we are changing an account other than the this or current account.
```

## Precondition and Post-condition

- Precondition
  - Requirement that the caller of the method must obey
  - Violate the condition no guarantee of the result being accurate
  - Applies to method
  - Example:
    - BankAccount class deposit method
    - Has the precondition that the amount is not negative
    - You should document the precondition
    - //@parm amount the amount of money to deposit
    - // percondition: amount >=0

### Precondition and Post-condition

- Precondition
  - Way to check precondition
  - Use assert (mechanism built into Java)
  - An assertion is a condition that you believe to be true at all times in a particular program location
  - Example
     public void deposit (double amount)
     {
     assert amount > = 0;
     balance = balance + amount;
     }
  - Enable or disable assertions (next slide)

### Precondition

- How to enable assertions
  - Run from the command line
  - java —enableassertions program name
    - The program name is the java file
    - You must include the entire data path.
    - Instead of typing out enable assertions you can use -ea
  - If the condition fails, the program terminates
  - You get a message
- Use only when testing.
- You don't use when the program is in general use.

#### **Post Condition**

- If a method has been called in accordance with its precondition, then it must assure that is postconditions are valid.
- What is a post condition.
  - The return value is computed correctly.
  - The object is in a certain state after the method is completed.
- There is not an equivalent call such as assert for post conditins.

## Static Methods

- Who can tell me what it is?
  - A static method is not invoked on an object.
  - Math class
    - Why use? So you can create a method that operates on numbers.

## Static Field

- You need to store values outside an particular object.
- Example:
  - Assign our bank account numbers sequentially.
  - First account number 1001, next 1002, etc.

# Example

```
public class BankAccount
 private double balance;
 private int accountNumber;
 private static in
lastAssignedNumber;
 public BankAccount()
   lastAssignedNumber++;
    accountNumber =
lastAssignedNumber;
```

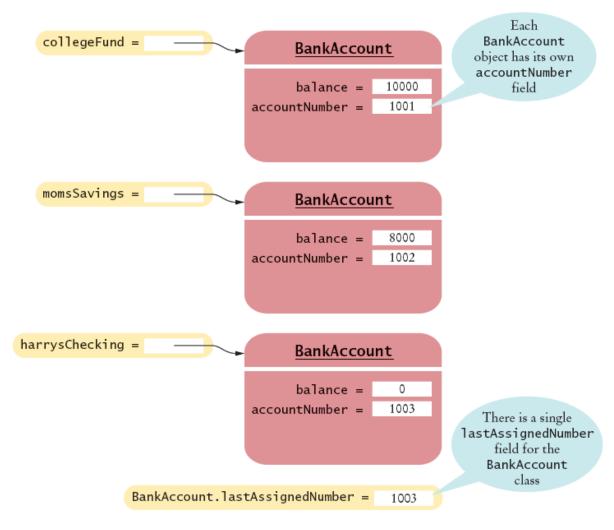

Figure 4 A Static Field and Instance Fields

# Scope

- What is the scope of a variable? When does a variable live or die?
- What happens when we have overlapping scope?

# Package

- Package: Set of related classes
- To put classes in a package, you must place a line package packageName;
   as the first instruction in the source file containing the classes
- Package name consists of one or more identifiers separated by periods

#### Important Packages in the Java Library

| Package       | Purpose                                      | Sample Class |
|---------------|----------------------------------------------|--------------|
| java.lang     | Language support                             | Math         |
| java.util     | Utilities                                    | Random       |
| java.io       | Input and output                             | PrintStream  |
| java.awt      | Abstract Windowing Toolkit                   | Color        |
| java.applet   | Applets                                      | Applet       |
| java.net      | Networking                                   | Socket       |
| java.sql      | Database Access                              | ResultSet    |
| javax.swing   | Swing user interface                         | JButton      |
| org.omg.CORBA | Common Object Request Broker<br>Architecture | IntHolder    |

*Big Java* by Cay Horstmann Copyright © 2008 by John Wiley & Sons. All rights reserved.